### **BspNr: D0417**

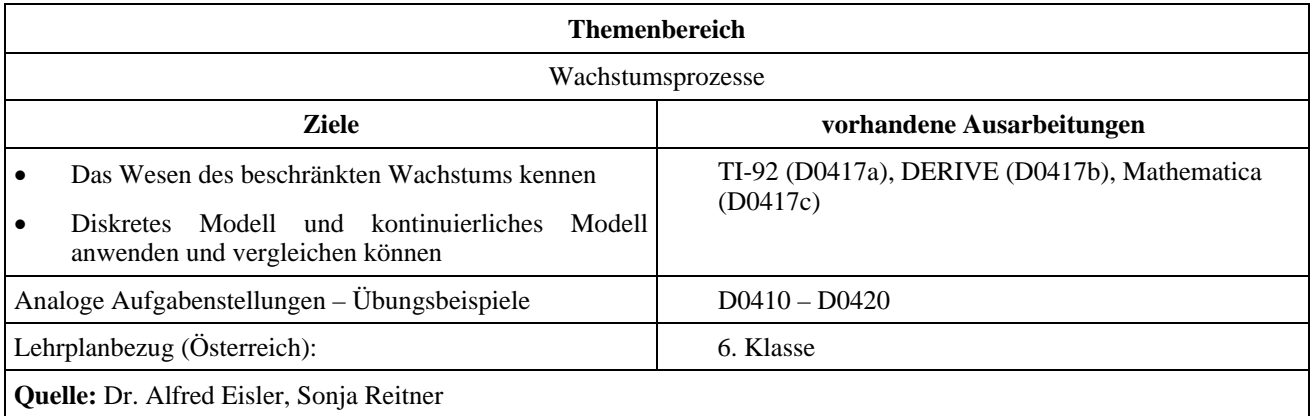

## **Ausbreitung eines Gerüchts in einer Stadt – beschränktes Wachstum**

### **Angabe:**

In einer Stadt mit 14000 Einwohnern breitet sich ein Gerücht aus. Die Anzahl der Personen, die das Gerücht in einer bestimmten Zeitspanne erfahren ist proportional zur Anzahl der Personen, die das Gerücht noch nicht kennen. Dabei kann angenommen werden, daß pro Tag ein Viertel der Personen, die das Gerücht noch nicht kennen, dieses erfahren. Als Urheber kann eine Person angenommen werden.

### **Frage:**

Wie sieht die Ausbreitungskurve für das Gerücht aus?

# **Ausarbeitung (System: TI-92)**

### **Diskretes Modell**

Verwendet wird die Formel  $n(t) = n(t-1) + (g - n(t-1))$  k, wobei  $k = 0.25$  ist. Eingabe erfolgt wieder im Sequence Mode*.* 

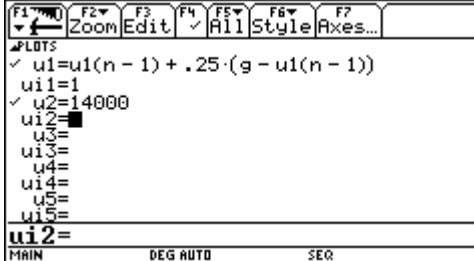

Grafische Darstellung

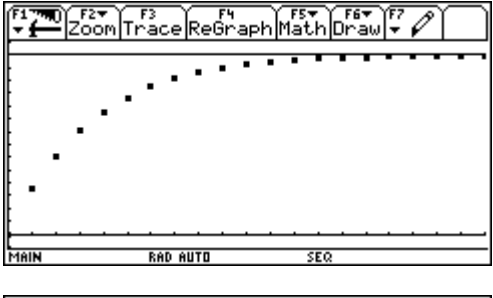

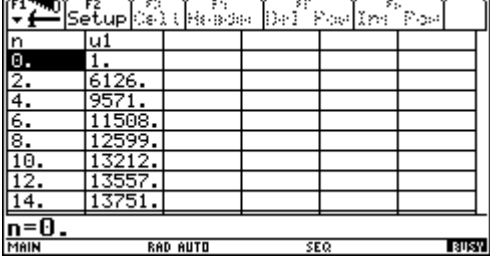

*g* = 14000 (Kapazitätsgrenze)

Es lässt sich ablesen, dass nach etwa 18 Tagen jeder das Gerücht kennt.

Vergleiche dazu die Tabelle!

**Zusatzfrage** : Nach wie vielen Tagen wissen 90% der Bevölkerung von dem Gerücht? Jetzt verwenden wir das kontinuierliche Modell und arbeiten im HOME Screen.

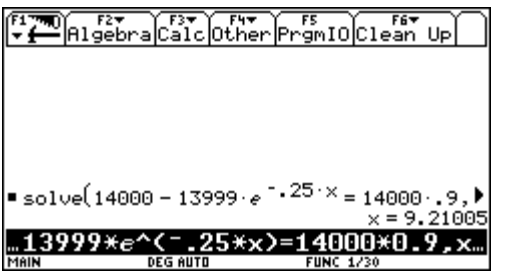

Nach 9,2 Tagen kennen 90% das Gerücht.

Das gleiche Ergebnis hätte man auch aus der Grafik durch Verwenden des Befehles Intersection erhalten.

### **Ausarbeitung (System: TI-92)**

#### **Diskretes Modell**

Verwendet wird die Formel  $n(t) = n(t-1) + (g - n(t-1))$  k, wobei  $k = 0.25$  ist und g die gesamte Bevölkerung (den Schwellwert, Kapazitätsgrenze) angibt.

 $G := 14000$  $P(t) :=$ <br>If  $t = 0$ 

 $\frac{1}{P(t-1)}$  + (G - P(t - 1)) 0.25

Hier wurde der IF-Befehl verwendet, man hätte aber auch mit ITERATES arbeiten können.

Die Tabelle erhält man dann durch folgende Eingabe:

 $UECTOR([t, P(t)], t, 0, 18, 2)$ 

Ø  $\mathbf{1}$ 6125.562  $\overline{2}$ 4 9570.628 6 11508.47 8 12598.51 10 13211.66 12 13556.56 14 13750.56 13859.69 16 18 13921.07

Nach etwa 18 Tagen kennt praktisch jeder Einwohner das Gerücht.

**Zusatzfrage:** Nach wie vielen Tagen wissen 90% der Bevölkerung von dem Gerücht?

Jetzt verwenden wir das **kontinuierliche Modell**.<br>  $pk(t) := G - (G - 1) \cdot \hat{e}$  $pk(t) = 0.9 G$  $APPROX(SOLUE(pk(t) = 0.9 G, t, Real))$  $t = 9.210054$ 

Nach 9,2 Tagen kennen 90% das Gerücht.

#### Grafische Darstellung

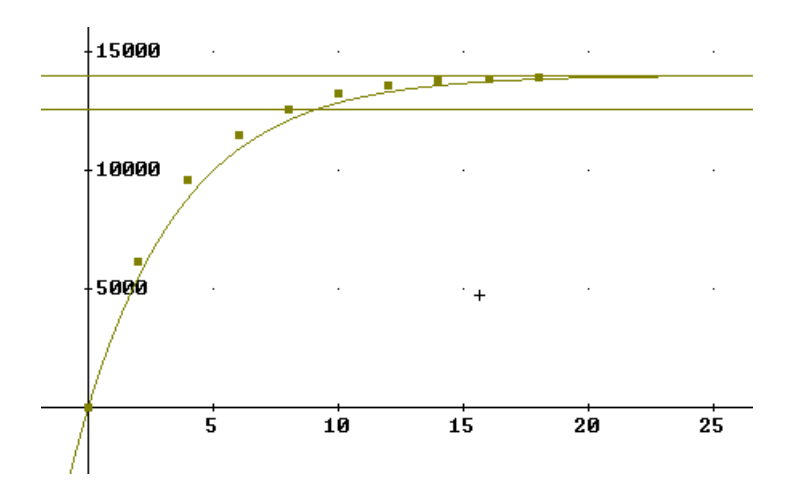

(diskretes Modell : Punkte, kontinuierliches Modell : Linie)